# **ANNEXE**

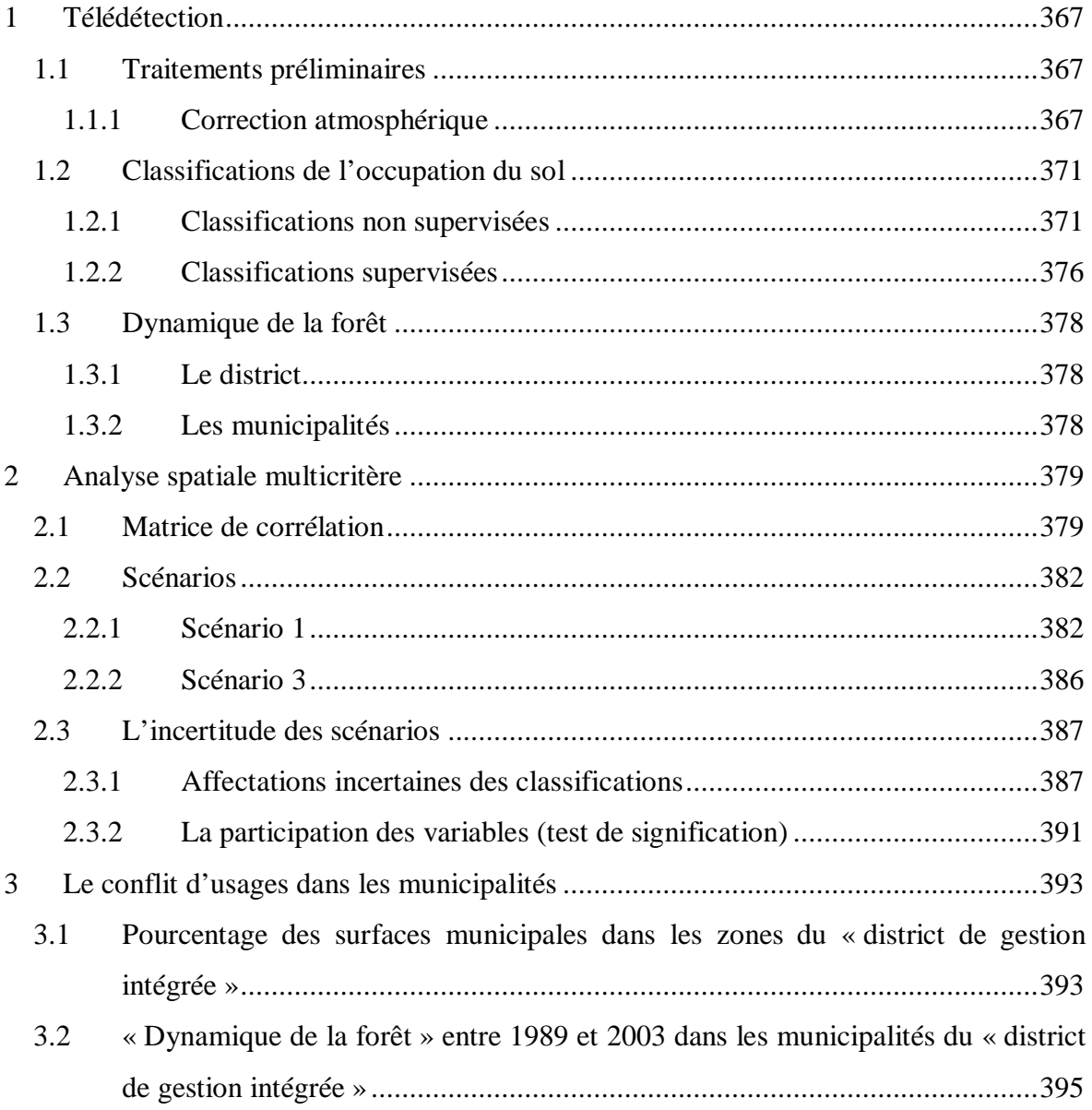

## **1 Télédétection**

### **1.1** *Traitements préliminaires*

### *1.1.1 Correction atmosphérique*

Deux groupes de paramètres peuvent être distingués, à savoir ceux qui se rapportent à l'effet de l'atmosphère et ceux qui sont dus au capteur (*cf.* tableaux ci-dessous). En ce qui concerne le premier groupe de paramètres, nous disposons de l'heure de prise de vue en temps universel, de l'angle d'élévation solaire et de l'azimut au même moment. Quant au deuxième groupe, nous disposons de la longueur d'onde au centre de la bande spectrale et des luminances minimum et maximum pour le satellite TM et du *Gain* et *Offset* pour le satellite ETM.

L'estimation de l'effet de diffusion et d'absorption de l'atmosphère se traduit par le calcul de l'« épaisseur optique ». Les paramètres du capteur permettent de transformer le signal en mode radiance, celui-ci étant nécessaire à la comparaison de deux images différentes. Etant donnés ces paramètres, le modèle *Cos(t)* proposé par Chavez (1996), cité par Eastman (2001), permet d'estimer l'épaisseur optique à l'aide du cosinus de l'angle d'élévation solaire comme facteur supplémentaire et de passer en mode radiance.

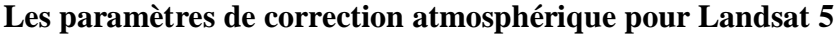

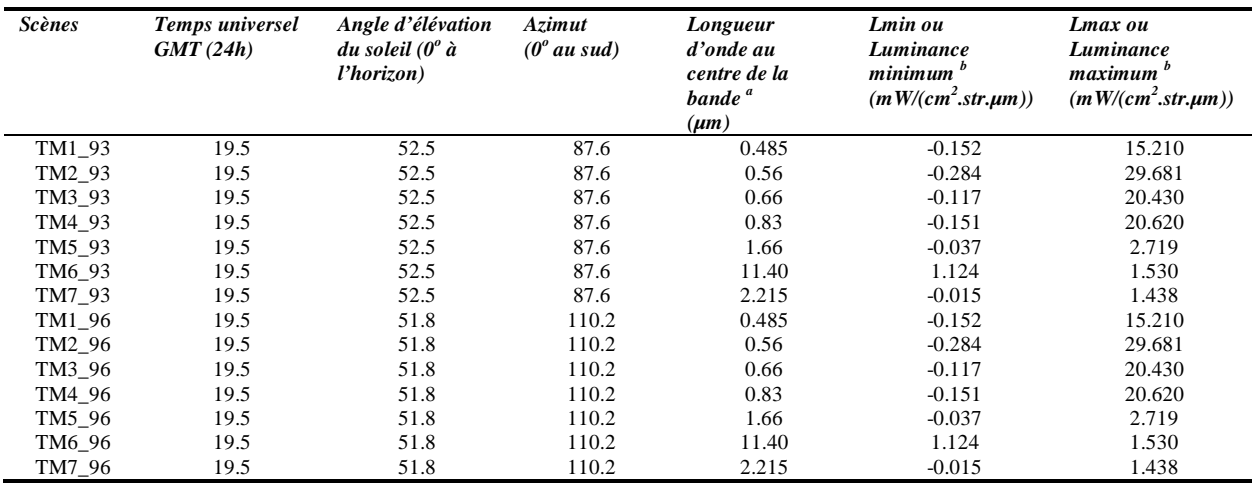

*Sources:* a *http://edc.usgs.gov/guides/landsat\_tm.html#tm5* ; b *http://landsat.usgs.gov/documents/L5TMCal2003.pdf*

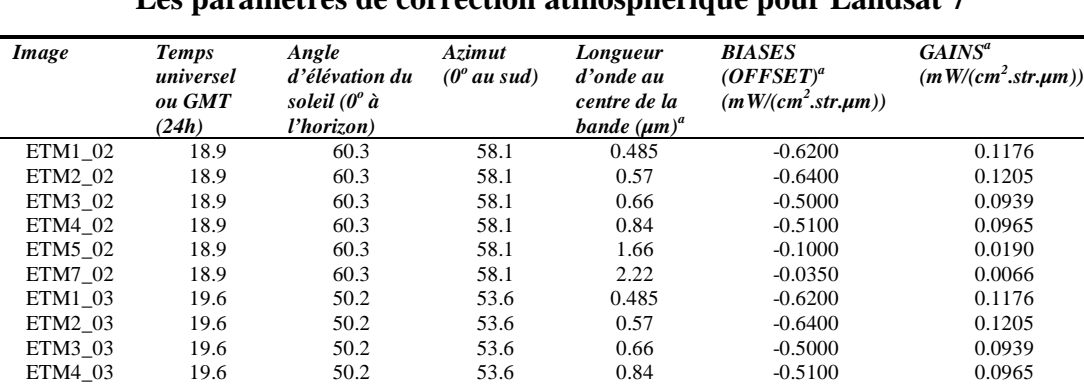

ETM5\_03 19.6 50.2 53.6 1.66 -0.1000 0.0190 ETM7\_03 19.6 50.2 53.6 2.22 -0.0350 0.0066

## **Les paramètres de correction atmosphérique pour Landsat 7**

*Sources : a http://ltpwww.gsfc.nasa.gov/IAS/handbook/handbook\_toc.html*

Ce modèle est adapté au manque d'information. En effet, nous avons obtenu la plupart de ces paramètres de correction radiométrique dans des manuels et dans les entêtes des scènes. Néanmoins, il y en a eu d'autres dont l'estimation s'est avérée nécessaire au préalable afin d'entamer la modélisation. D'une part, l'angle de vue du satellite a été considéré comme nul, faute d'information. Cette valeur est aussi utilisée par défaut dans le modèle de Chavez (1996). D'autre part, l'angle d'élévation du soleil et l'heure de prise de vue sont calculés pour TM93 et ETM03 respectivement, selon Calera Belmonte et Barbero (2005)<sup>1</sup>. Il s'agit du calcul de l'angle d'élévation solaire en fonction de la déclinaison, de la latitude et de l'angle horaire (*cf.* Figure c-dessous).

<sup>&</sup>lt;sup>1</sup> http://www.uclm.es/profesorado/ajbarbero/Teoria/FA0405%20Tema01%20Mov%20Tierra.ppt

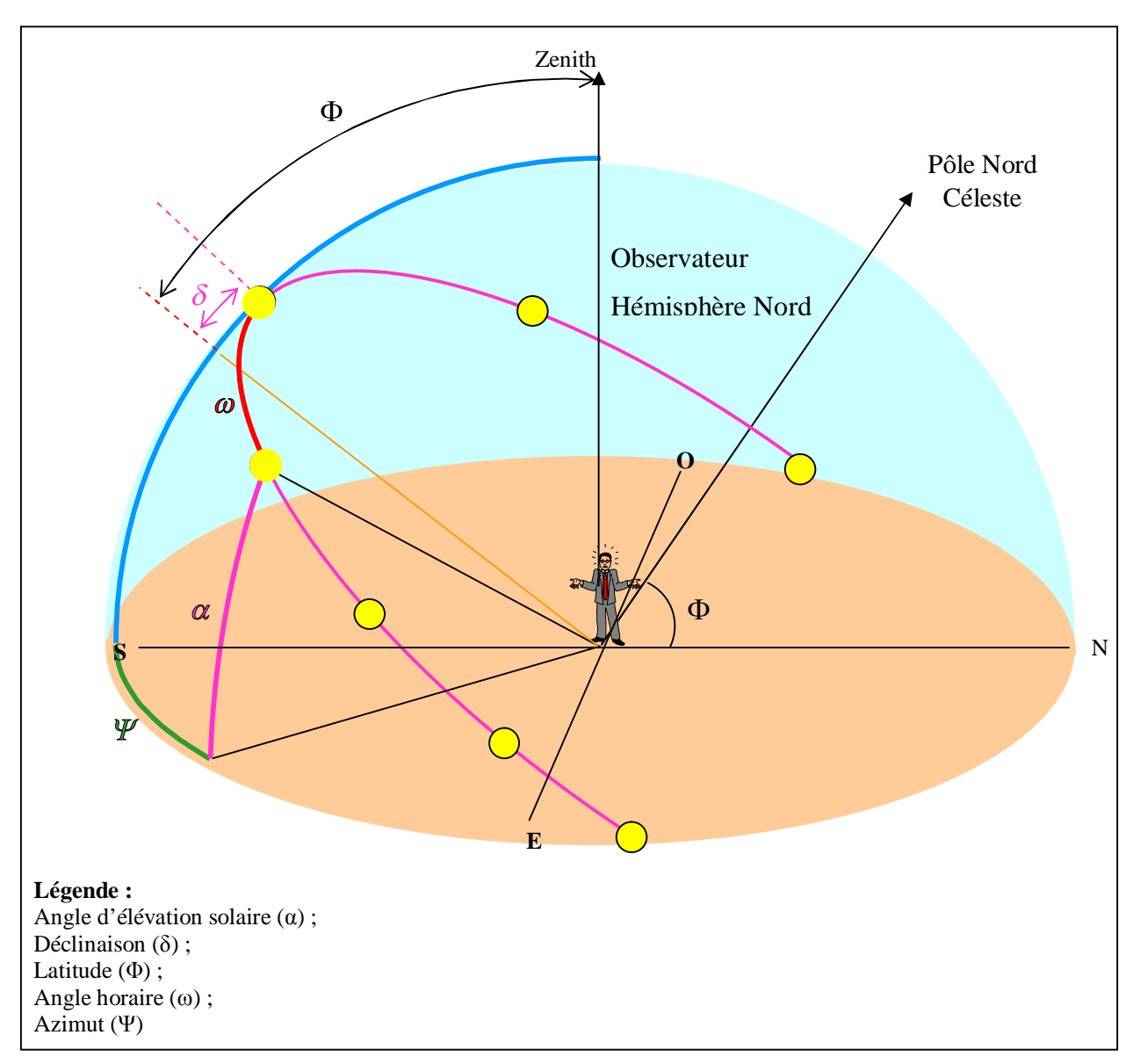

#### **Représentation de la trajectoire du soleil**

*Adapté de Calera Belmonte et Barbero (2005)*

Nous travaillons les équations 1, 2 et 3 de manière simultanée. Quelques précisions sont à cet effet nécessaires. Notons que les satellites Landsat passent tous les 16 jours au même endroit, pour croiser l'équateur vers 10h30 heure locale (Landsat 7) et vers 9h30 heure locale (Landsat 5). Cependant, l'heure de prise de vue et/ou l'angle d'élévation solaire ne sont pas identiques pour chacun des satellites mentionnés ; il est donc nécessaire de les calculer. Nous ne connaissons a priori que l'heure de prise de vue de la scène TM96 et l'angle d'élévation solaire des scènes ETM. Nous avons supposé l'heure de prise de vue des scènes TM égales a celle de 1996. Tandis que l'angle d'élévation solaire des scènes ETM est connu, celui des scènes TM est donc calculé en fonction de la latitude, de la déclinaison et de l'heure de prise de vue.

$$
\delta = 0.409 \cdot \frac{180}{\pi} \cdot \text{sen} \left( \frac{2 \pi J}{365} - 1.39 \right)
$$
  
ooù J : jour de l'année (1...365)  

$$
\sin \alpha = \sin \delta \cdot \sin \Phi + \cos \delta \cdot \cos \Phi \cdot \cos \omega
$$
 (Equation 1)

où :  $=15 \frac{\text{degrees}}{\text{1}}$ *d*

heure

*dt*

(Equation 2)

où :  $\Psi = 0^{\circ}$ au Sud (Equation 3) (–) à l'ouest et (+) à l'est  $\Psi = 180^\circ$  au Nord  $\cos\alpha \cdot \cos\Phi$  $\cos \Psi = \frac{\sin \alpha \cdot \sin \Phi - \sin \alpha}{\pi}$  $\ddot{\phantom{0}}$  $=\frac{\sin\alpha\cdot\sin\Phi-}{\cos\alpha\cdot\cos\alpha}$  $\alpha$  · sin  $\Phi$  – sin  $\delta$ 

Les résultats de cette correction radiométrique sont des images dont la valeur du pixel est mesurée en termes de radiance, permettant par la suite l'analyse diachronique de la végétation.

## **1.2** *Classifications de l'occupation du sol*

## *1.2.1 Classifications non supervisées*

Signature spectrale des six classes préliminaires:

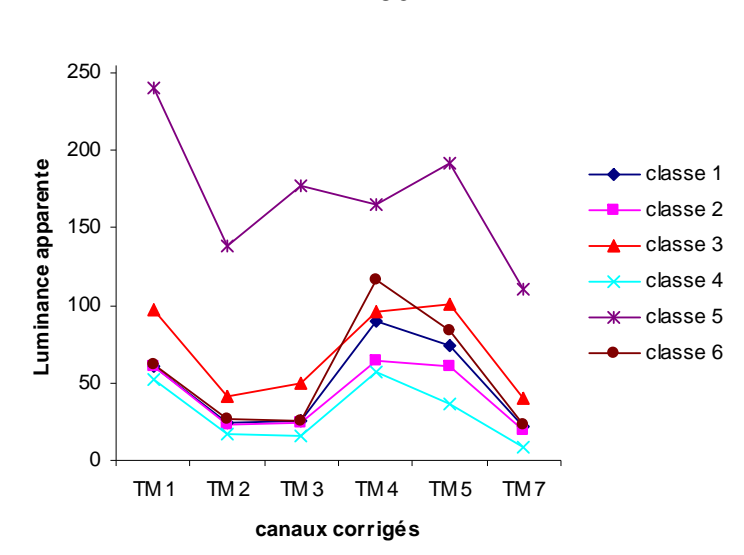

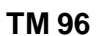

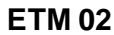

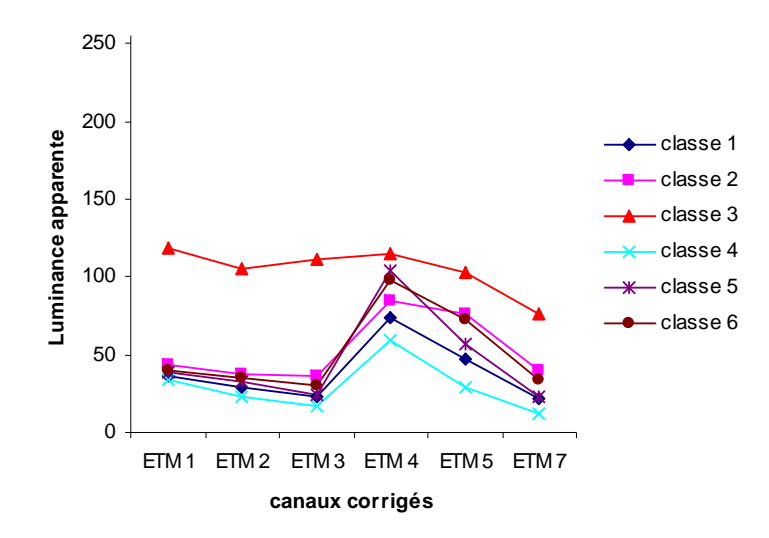

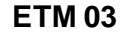

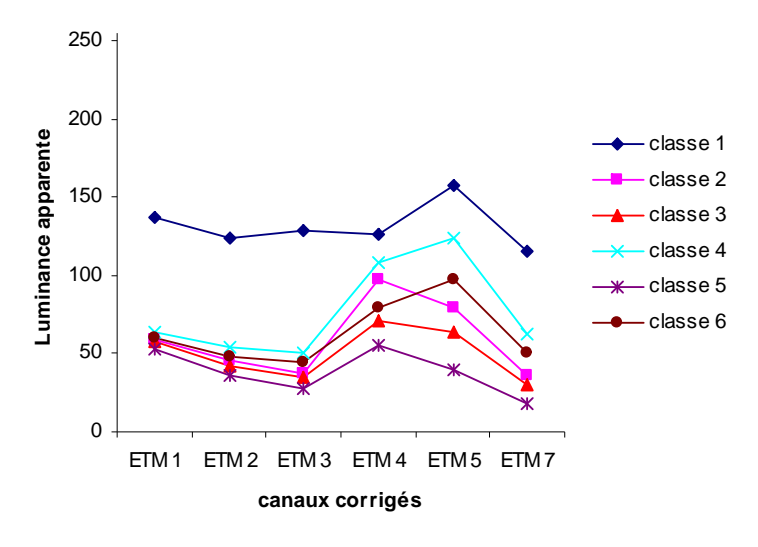

*Conception : J. A. Polanco López de Mesa, 2007*

Deux regroupements de ces classes préliminaires ont eu lieu pour en garder seulement quatre par scène. Dans un premier temps, les classes suivantes ont été regroupées :

- Classes 2 et 7 de l'image TM 96 (distance = 1515.6) ;
- Classes 2 et 6 de l'image ETM 02 (distance =  $1443.6$ );
- Classes 3 et 4 de l'image ETM 03 (distance  $= 1422.8$ ).

Puis, sur les cinq nouvelles classes, un dernier regroupement a été effectué en gardant finalement quatre classes :

- Classes 1 et 2 de l'image TM 96 (distance  $= 1603.2$ );
- Classes 1 et 5 de l'image ETM 02 (distance  $= 1440.3$ );
- Classes 2 et 5 de l'image ETM 03 (distance  $= 1471.2$ ).

Signatures spectrales moyennes des quatre classes préliminaires :

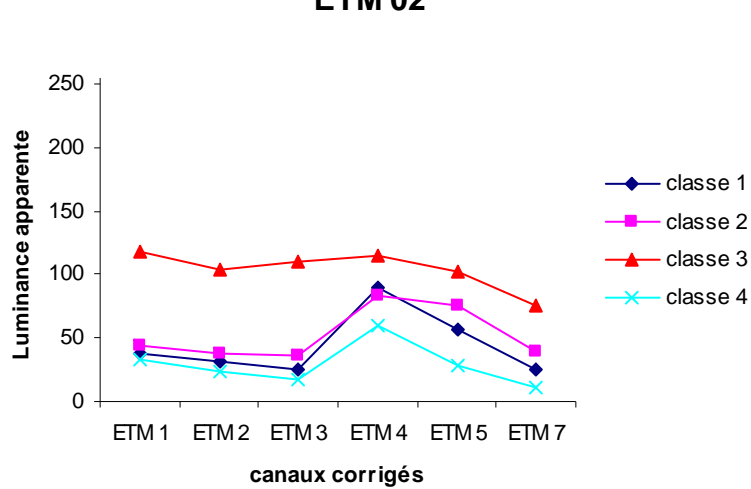

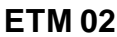

**ETM 03**

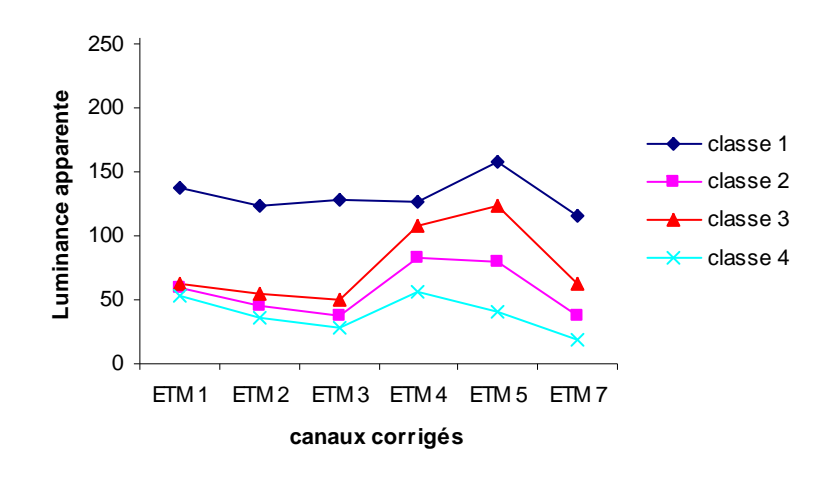

*Conception : J. A. Polanco López de Mesa, 2007*

**Classification non supervisée de la scène ETM 02 :**

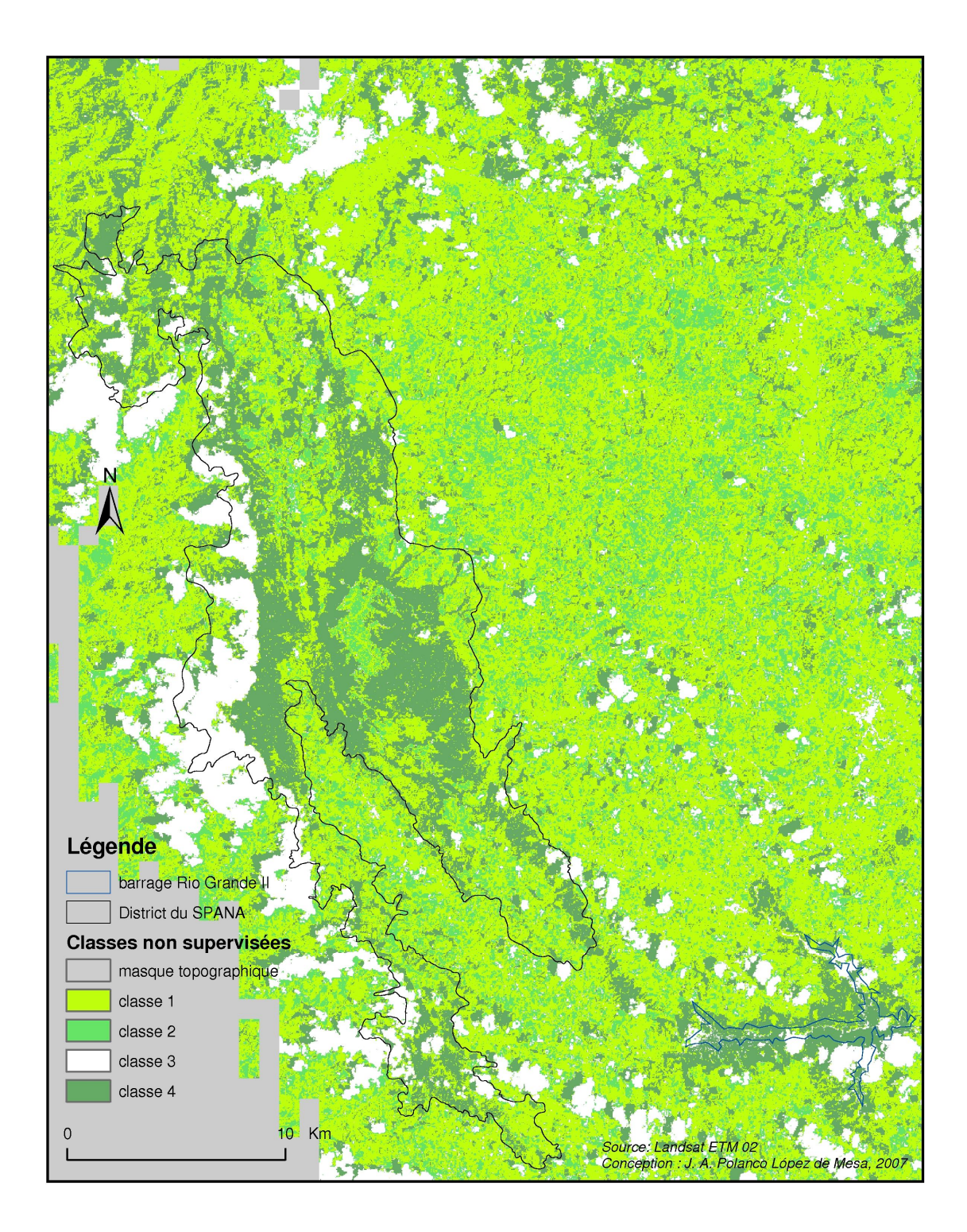

# **Classification non supervisée de la scène ETM 03 :**

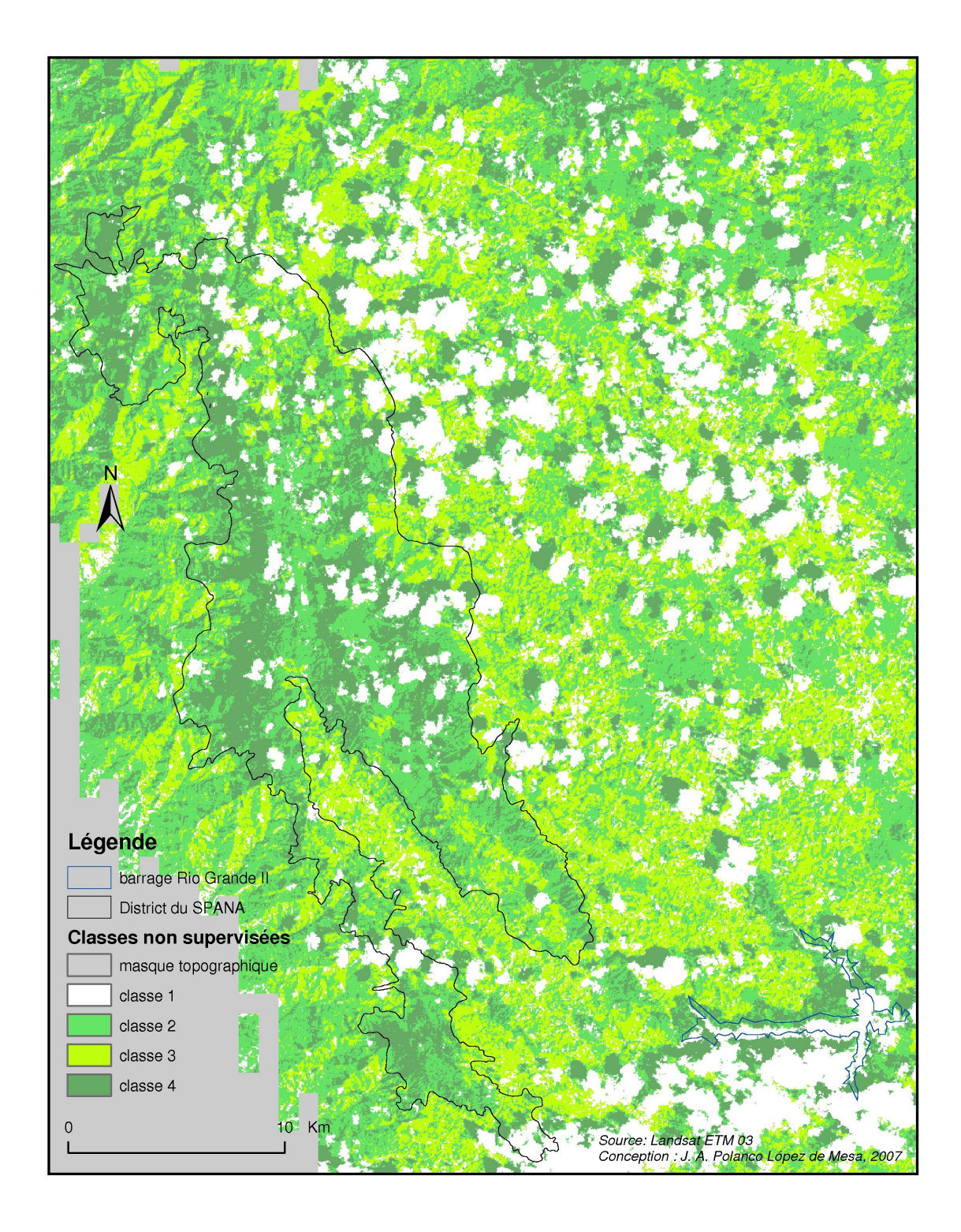

# *1.2.2 Classifications supervisées*

# **Classification supervisée de la scène ETM 02 :**

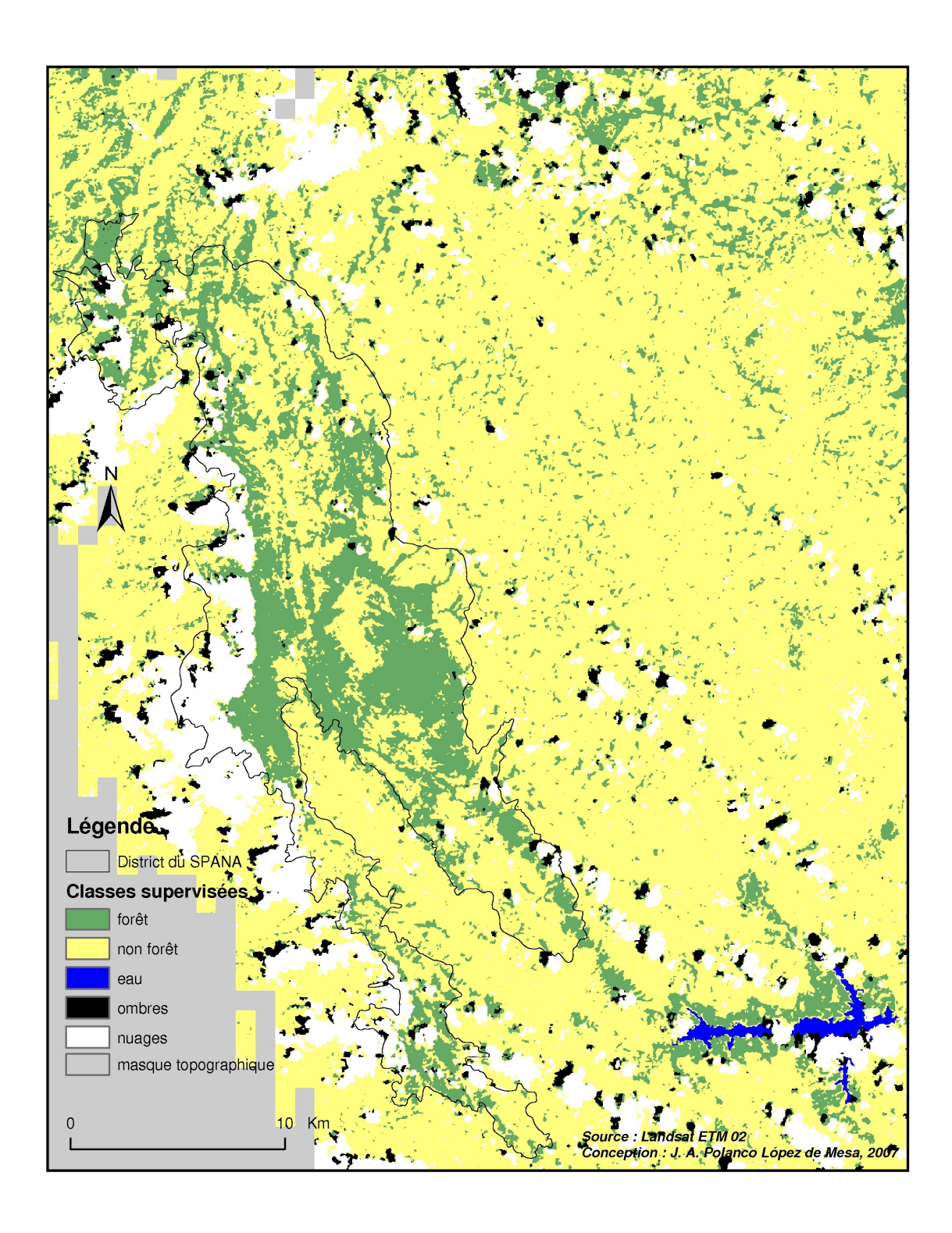

**Classification supervisée de la scène ETM 03 :**

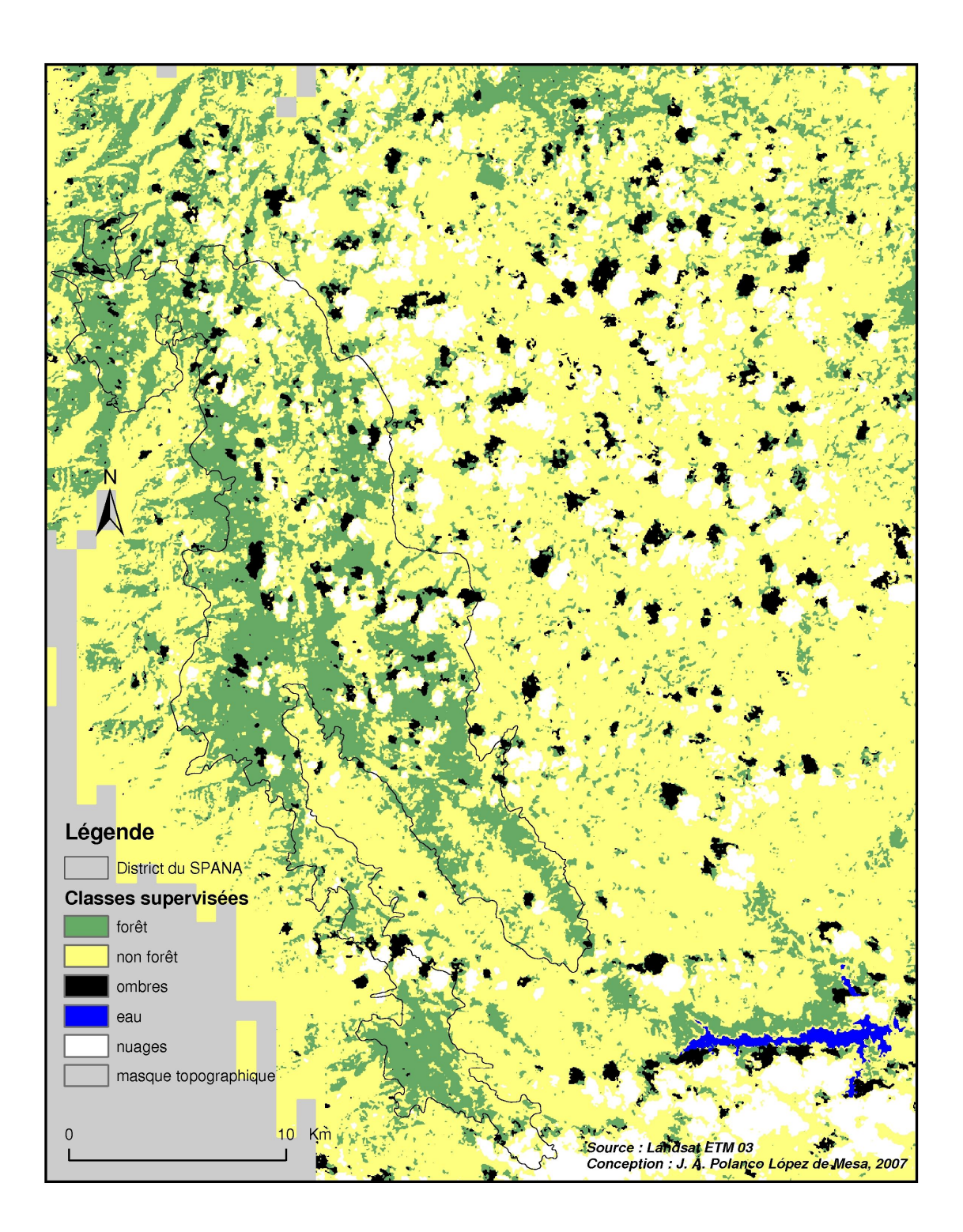

#### **1.3** *Dynamique de la forêt*

## *1.3.1 Le district*

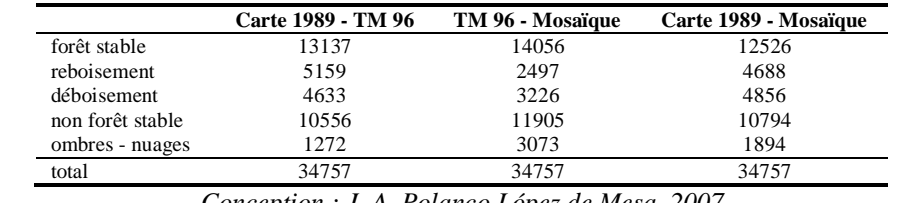

Surface en hectares des typologies de la dynamique de la forêt à l'échelle du district :

*Conception : J. A. Polanco López de Mesa, 2007*

La surface total du district en mode raster est d'environ 34 757 hectares, alors qu'en mode vecteur est d'environ 34 807 hectares. Puisque les calcul de surface ont été effectués en mode raster, une erreur d'environ 0.1% a été acceptée.

### *1.3.2 Les municipalités*

Dynamique spatio-temporelle de la forêt pour la période 1 989 – 1 996 (surfaces en hectares) :

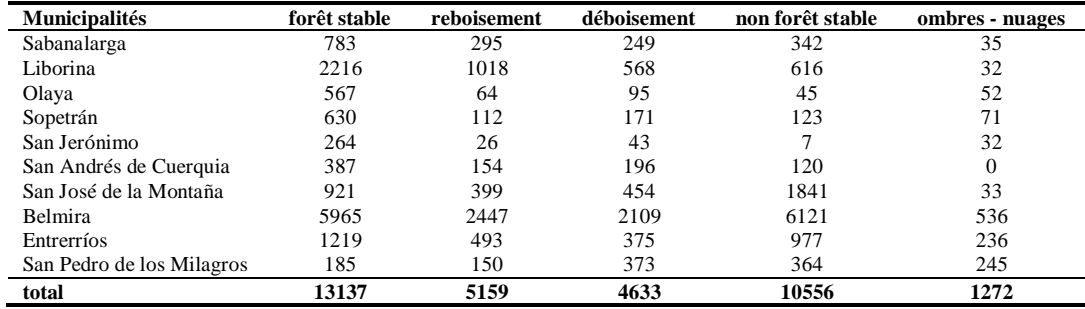

Dynamique spatio-temporelle de la forêt pour la période 1 989 – 2 003 (surfaces en hectares) :

| <b>Municipalités</b>      | forêt stable | reboisement | déboisement | non forêt stable | ombres - nuages |
|---------------------------|--------------|-------------|-------------|------------------|-----------------|
| Sabanalarga               | 765          | 364         | 202         | 250              | 123             |
| Liborina                  | 1934         | 747         | 577         | 838              | 353             |
| Olaya                     | 518          | 30          | 195         | 73               | 9               |
| Sopetrán                  | 601          | 78          | 216         | 158              | 55              |
| San Jerónimo              | 273          | 13          | 61          | 20               |                 |
| San Andrés de Cuerquia    | 317          | 152         | 160         | 108              | 120             |
| San José de la Montaña    | 847          | 263         | 460         | 1822             | 257             |
| Belmira                   | 5805         | 2284        | 2238        | 6214             | 636             |
| Entrerríos                | 1231         | 572         | 361         | 944              | 192             |
| San Pedro de los Milagros | 235          | 184         | 385         | 368              | 146             |
| total                     | 12526        | 4688        | 4856        | 10794            | 1894            |

Dynamique spatio-temporelle de la forêt pour la période 1 996 – 2 003 (surfaces en

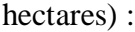

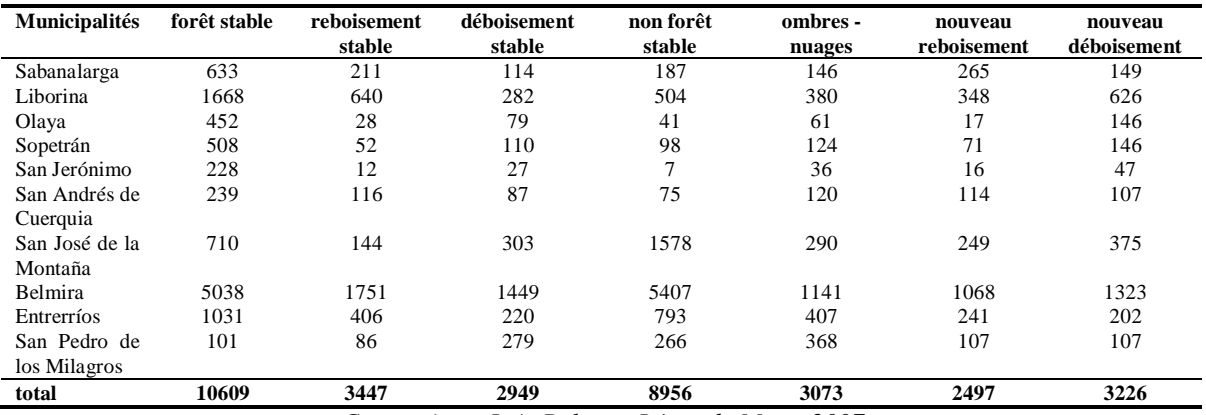

*Conception : J. A. Polanco López de Mesa, 2007*

# **2 Analyse spatiale multicritère**

L'information produite par l'analyse spatiale multicritère est présentée en trois points : la corrélation linéaire des critères (matrice de corrélation), les scénarios et l'incertitude des scénarios.

## **2.1** *Matrice de corrélation*

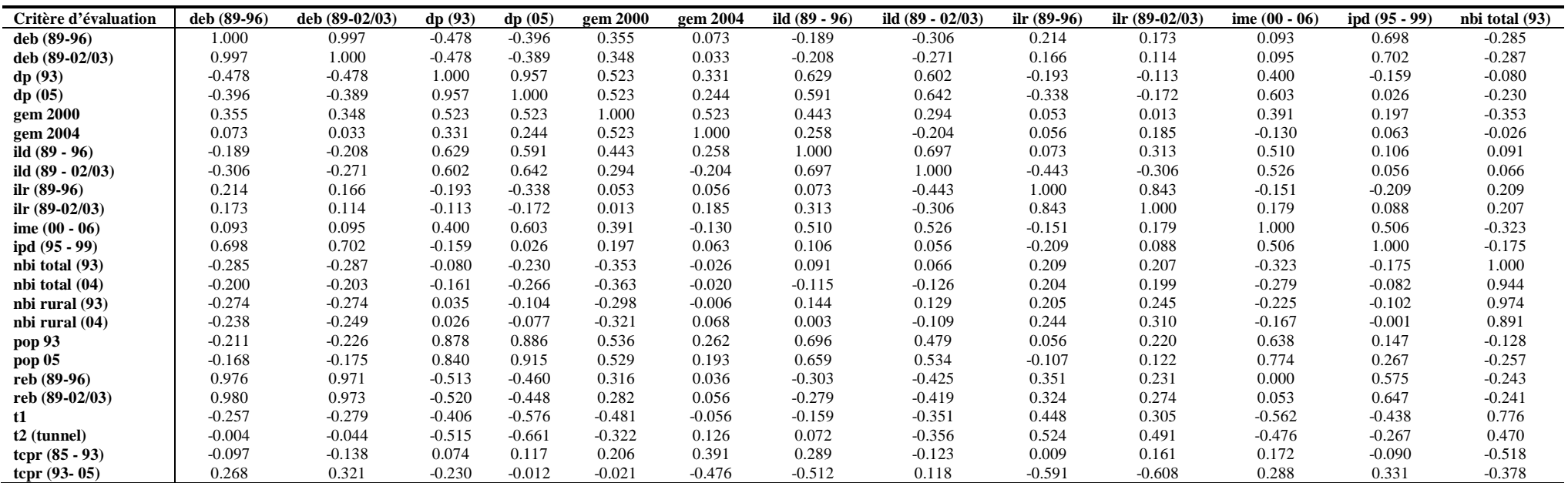

Matrice de corrélation linéaire des critères :

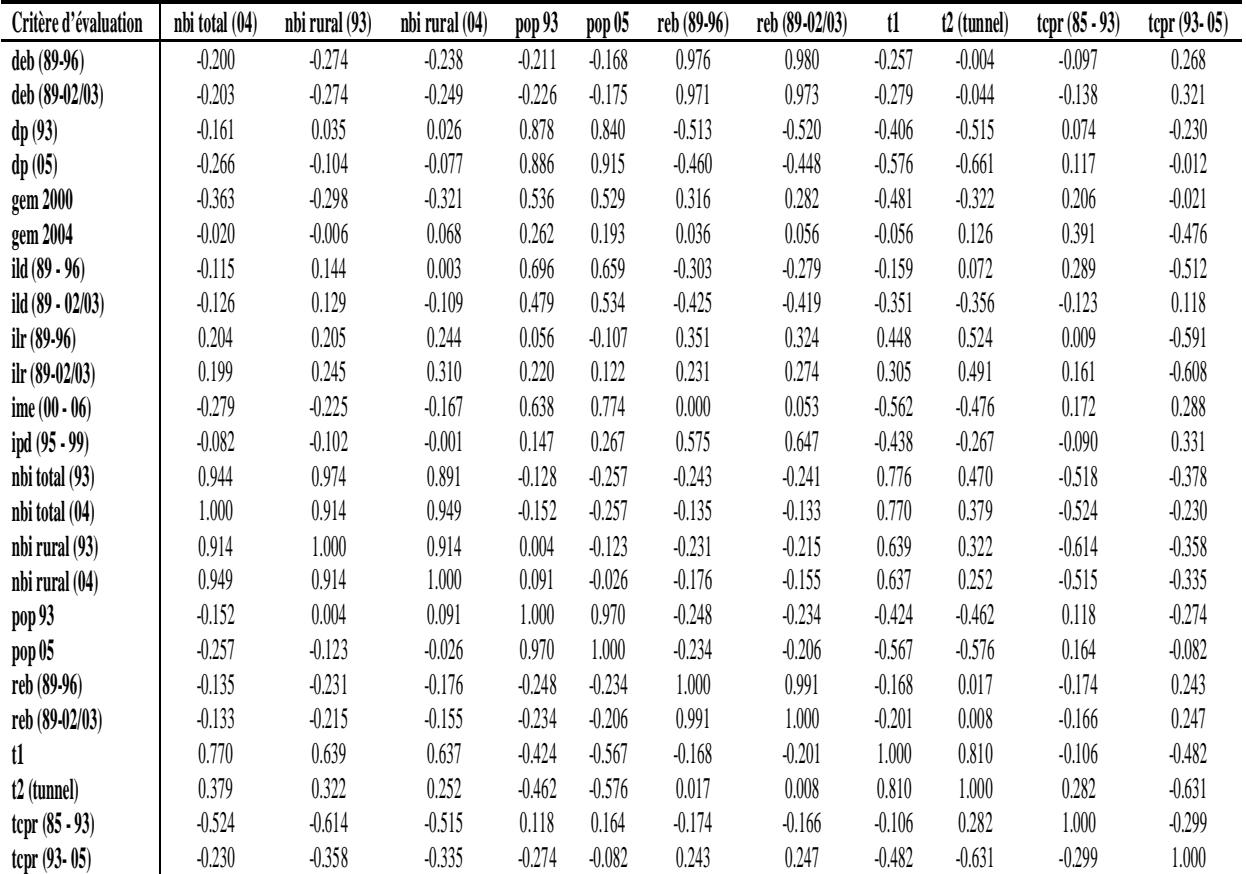

Matrice de corrélation linéaire des critères (suite) :

#### **2.2** *Scénarios*

Trois scénarios sont étudiés afin de comprendre le développement régional (scénario 1), la protection du district (scénario 2) et la tension entre le développement et la protection (scénario 3). A l'exception de l'exemple discuté dans le texte principal, tous les cas des scénarios 1 et 3 sont ci-dessous présenté.

### *2.2.1 Scénario 1*

Les perspectives spatio-temporelles du développement régional sont définies suite à la comparaison de deux combinaisons données. Les critères « non associés » statistiquement ne rentrent pas dans l'analyse des combinaisons :

| Combinaison | Dynamique de la forêt | Démographie | Besoins de base non satisfaits | Distance à Medellín |
|-------------|-----------------------|-------------|--------------------------------|---------------------|
|             | ILD1                  | DP1 : TCPR1 | NBI3                           | Τ1                  |
|             | ILR1                  | DP1 : TCPR1 | NBI3                           | Τ1                  |
|             | DEB <sub>1</sub>      | non associé | NBI1                           | non associé         |
|             | REB1                  | non associé | NBI1                           | non associé         |
|             | ILD2                  | DP2 : TCPR2 | NBI4                           | Τ1                  |
| 6           | ILR2                  | DP2: TCPR2  | NBI4                           | Τ1                  |
|             | DEB <sub>2</sub>      | non associé | NBI <sub>2</sub>               | non associé         |
|             | REB <sub>2</sub>      | non associé | NB <sub>I2</sub>               | non associé         |
|             | ILD <sub>2</sub>      | DP2 ; TCPR2 | NBI4                           | T2                  |
| 10          | ILR2                  | DP2 ; TCPR2 | NBI4                           | T2                  |

*Conception : J. A. Polanco López de Mesa, 2007*

Les organisations spatiales du développement régional sont déterminées selon les dix combinaisons du tableau précédent (les combinaisons 1, 5 et 9 sont présentées dans le texte principal) :

## *Combinaison 2*

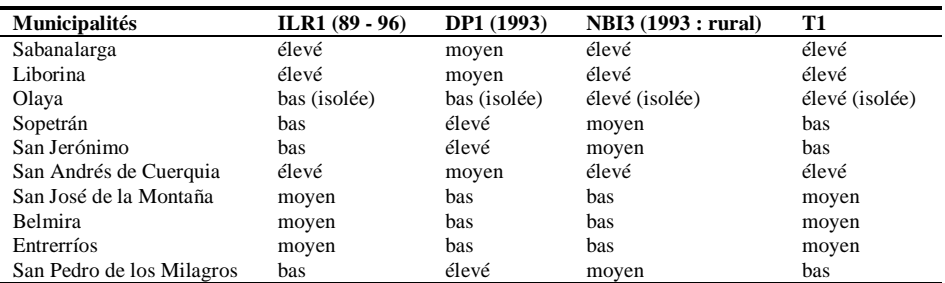

*Combinaison 3*

| <b>Municipalités</b>      | DEB1 (89 - 96) | <b>NBI1</b> (1993 : total) |
|---------------------------|----------------|----------------------------|
| Sabanalarga               | bas            | élevé                      |
| Liborina                  | moyen          | moyen                      |
| Olaya                     | has            | élevé                      |
| Sopetrán                  | moyen          | moyen                      |
| San Jerónimo              | moyen          | moyen                      |
| San Andrés de Cuerquia    | bas            | élevé                      |
| San José de la Montaña    | élevé          | has                        |
| <b>Belmira</b>            | élevé (isolée) | bas (isolée)               |
| Entrerríos                | élevé          | bas                        |
| San Pedro de los Milagros | élevé          | bas                        |

## *Combinaison 4*

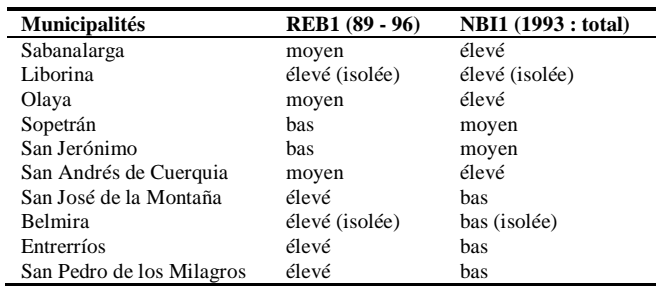

*Conception : J. A. Polanco López de Mesa, 2007*

#### *Combinaison 6*

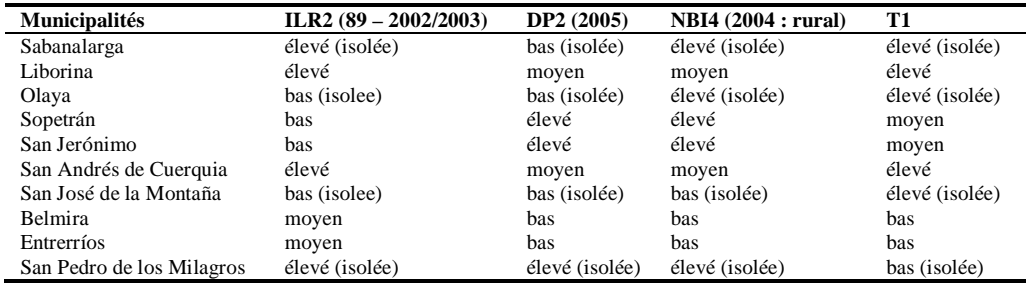

*Conception : J. A. Polanco López de Mesa, 2007*

#### *Combinaison 7*

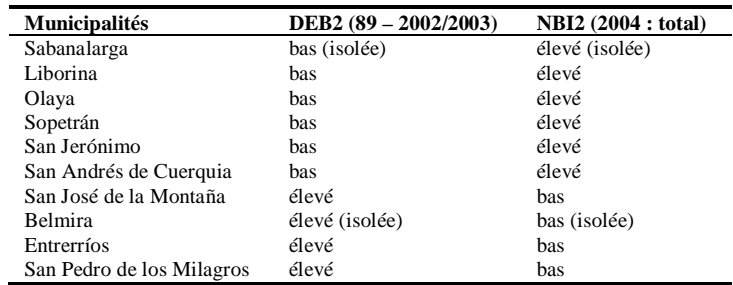

| <b>Municipalités</b>      | REB2 (89 - 2002/2003) | <b>NBI2</b> (2004 : total) |
|---------------------------|-----------------------|----------------------------|
| Sabanalarga               | bas (isolée)          | élevé (isolée)             |
| Liborina                  | has                   | élevé                      |
| Olaya                     | has                   | élevé                      |
| Sopetrán                  | has                   | élevé                      |
| San Jerónimo              | has                   | élevé                      |
| San Andrés de Cuerquia    | has                   | élevé                      |
| San José de la Montaña    | élevé                 | has                        |
| <b>Belmira</b>            | élevé (isolée)        | bas (isolée)               |
| Entrerríos                | élevé                 | has                        |
| San Pedro de los Milagros | élevé                 | has                        |

*Combinación 8*

#### *Combinaison 10*

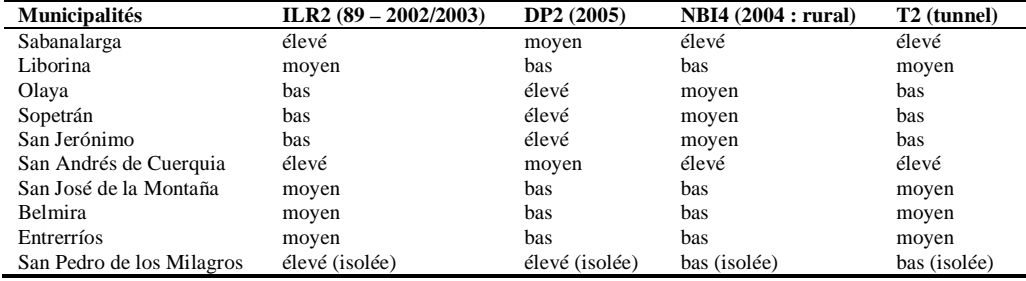

*Conception : J. A. Polanco López de Mesa, 2007*

Perspectives spatio-temporelles du développement régional en absence de tunnel (la combinaison 1 – 5 est présentée dans le texte principal) : comparaison des combinaisons 2  $-6$ , 3 – 7 et 4 – 8.

## *Comparaison 2 – 6*

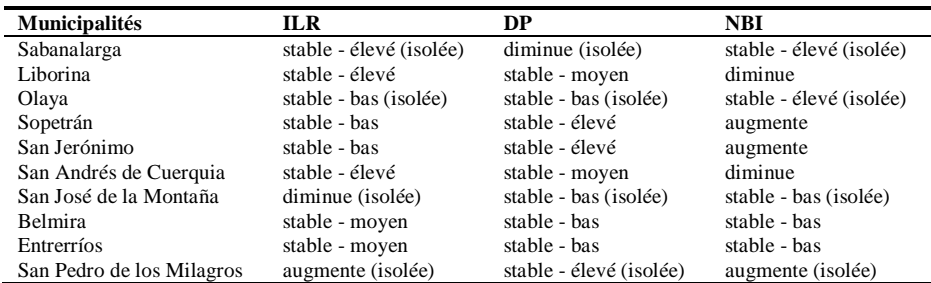

| <b>Municipalités</b>      | <b>DEB</b>              | <b>NBI</b> (total)      |
|---------------------------|-------------------------|-------------------------|
| Sabanalarga               | stable - bas (isolée)   | stable - élevé (isolée) |
| Liborina                  | diminue                 | augmente                |
| Olaya                     | stable - bas            | stable - élevé          |
| Sopetrán                  | diminue                 | augmente                |
| San Jerónimo              | diminue                 | augmente                |
| San Andrés de Cuerquia    | stable - bas            | stable - élevé          |
| San José de la Montaña    | stable - élevé          | stable - bas            |
| <b>Belmira</b>            | stable - élevé (isolée) | stable - bas (isolée)   |
| Entrerríos                | stable - élevé          | stable - bas            |
| San Pedro de los Milagros | stable - élevé          | stable - bas            |

*Comparaison 3 – 7*

*Comparaison 4 – 8*

| <b>Municipalités</b>      | <b>REB</b>              | NBI                     |
|---------------------------|-------------------------|-------------------------|
| Sabanalarga               | diminue (isolée)        | stable - élevé (isolée) |
| Liborina                  | diminue (isolée)        | stable - élevé (isolée) |
| Olaya                     | diminue                 | stable - élevé          |
| Sopetrán                  | stable - bas            | augmente                |
| San Jerónimo              | stable - bas            | augmente                |
| San Andrés de Cuerquia    | diminue                 | stable - élevé          |
| San José de la Montaña    | stable - élevé          | stable - bas            |
| Belmira                   | stable - élevé (isolée) | stable - bas (isolée)   |
| Entrerríos                | stable - élevé          | stable - bas            |
| San Pedro de los Milagros | stable - élevé          | stable - bas            |

*Conception : J. A. Polanco López de Mesa, 2007*

Perspectives spatio-temporelles du développement régional dans le cas du tunnel d'Occidente (la comparaison 5 – 9 est présentée dans le texte principal). Comparaison des combinaisons 6 – 10 :

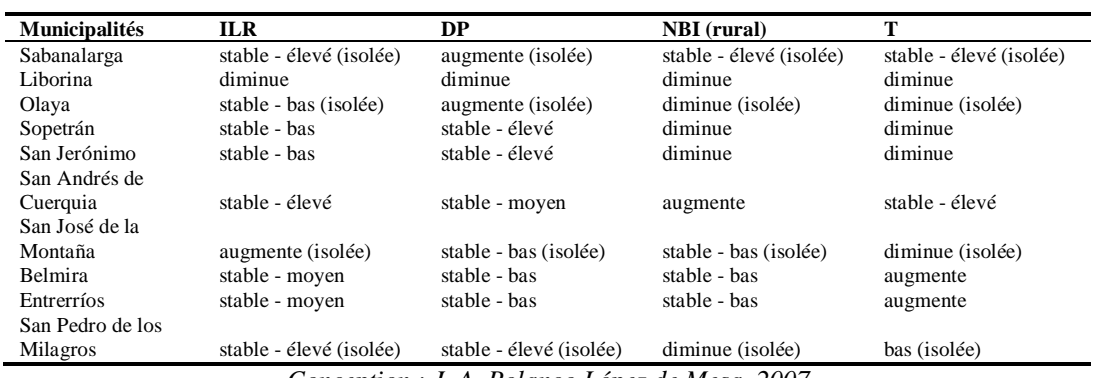

#### *2.2.2 Scénario 3*

Les perspectives spatio-temporelles de la tension entre développement et protection sont déterminées en comparant le niveau des moyennes groupales des scénarios 1 et 2. Dans le cas de la tension tenant compte du développement régional en absence du tunnel, les combinaisons 3 et 7 sont comparées. Le développement est dans ce cas déterminé par le changement de niveau hiérarchique du critère de déboisement (DEB1 et DEB2) entre les deux périodes. Les niveaux de tension sont définis par la règle de décision utilisée dans le cas de la comparaison  $1 - 5$ , tenant compte qu'il n'existe pas une augmentation ou diminution de la « pression de la population sur la forêt », mais une augmentation ou diminution du déboisement.

Règle de décision :

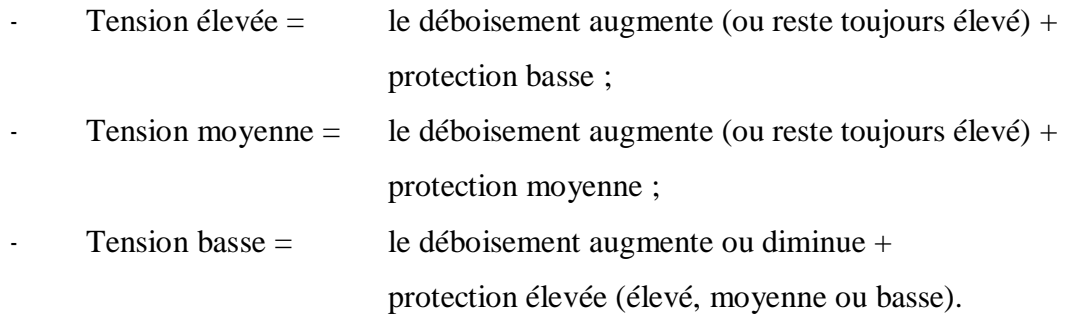

L'organisation spatiale de la tension entre le développement et la protection, en absence de tunnel :

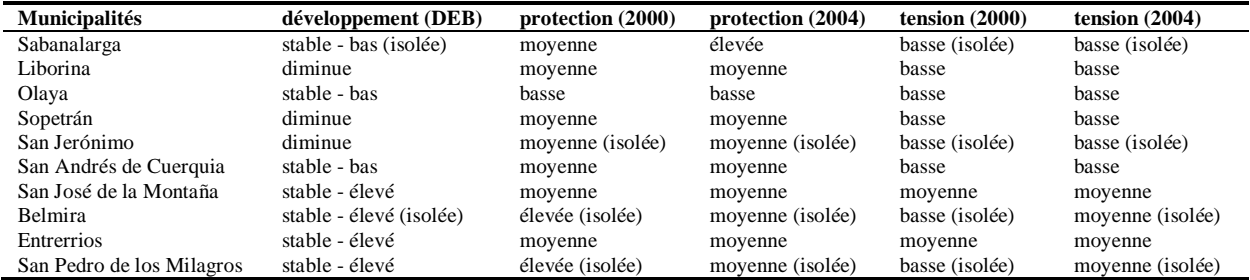

Tension développement – protection dans le cas du tunnel (comparaison 5 – 9). La règle de décision :

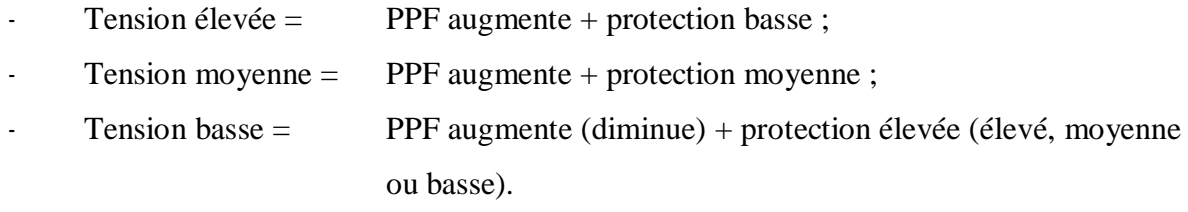

L'organisation spatiale de la tension entre le développement et la protection, compte tenu du tunnel :

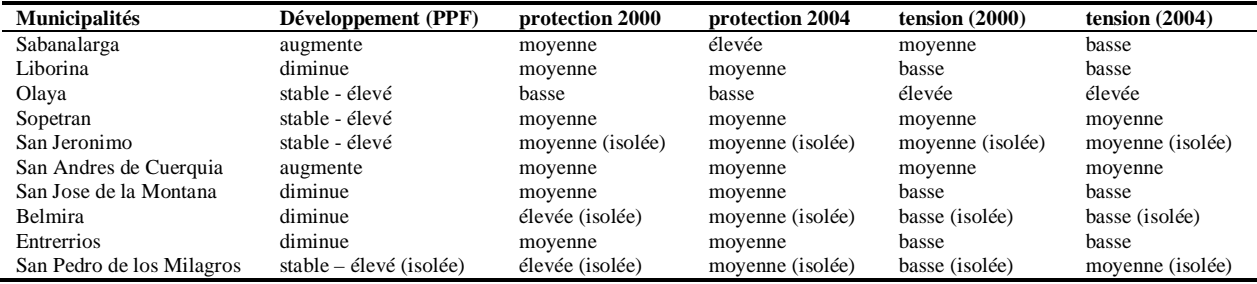

*Conception : J. A. Polanco López de Mesa, 2007*

## **2.3** *L'incertitude des scénarios*

L'incertitude des scénarios est estimée tenant compte des affectations incertaines dans les classifications hiérarchiques et des contributions des variables dans ces classification. Les résultats de l'étude de l'incertitude des scénarios 1 (développement régional) et 2 (protection du district) sont présentés en deux points : les affectations incertaines et la contribution de variables aux classifications.

#### *2.3.1 Affectations incertaines des classifications*

Dix combinaisons de variables représentent le développement régional et deux représentent la protection du district. Pour chaque combinaison, plusieurs classifications ont été évaluées selon deux méthodes (Ward et Distance Moyenne – DM), afin de réduire les affectations incertaines des municipalités.

Dans le cas du développement régional :

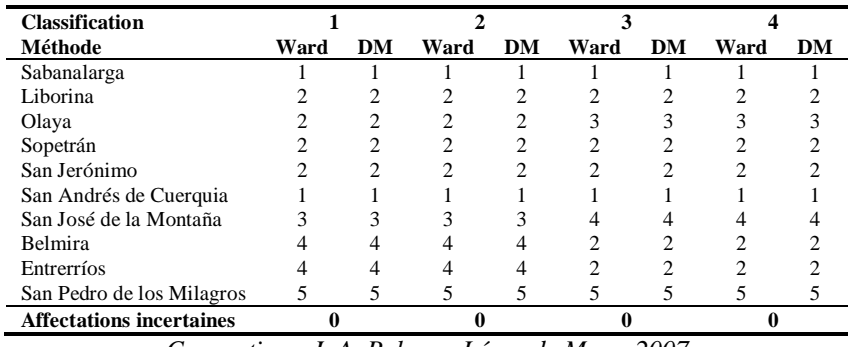

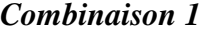

*Conception : J. A. Polanco López de Mesa, 2007*

*Combinaison 2*

| <b>Classification</b>           |      |    |      |    |              |              |      |    |
|---------------------------------|------|----|------|----|--------------|--------------|------|----|
| Méthode                         | Ward | DM | Ward | DM | Ward         | DM           | Ward | DM |
| Sabanalarga                     |      |    |      |    |              |              |      |    |
| Liborina                        |      |    |      |    |              |              |      |    |
| Olaya                           |      |    |      |    |              |              |      |    |
| Sopetrán                        |      |    |      |    |              |              |      |    |
| San Jerónimo                    |      |    |      |    |              |              |      |    |
| San Andrés de Cuerquia          |      |    |      |    |              |              |      |    |
| San José de la Montaña          |      |    |      |    |              |              |      |    |
| Belmira                         |      |    |      |    |              |              |      |    |
| Entrerríos                      |      |    |      |    |              |              |      |    |
| San Pedro de los Milagros       |      |    |      |    | <sub>0</sub> | <sub>(</sub> | h    |    |
| <b>Affectations incertaines</b> |      |    |      |    |              |              |      |    |

| <b>Classification</b>           |      |    |      |    |
|---------------------------------|------|----|------|----|
| Méthode                         | Ward | DМ | Ward | DМ |
| Sabanalarga                     |      |    |      |    |
| Liborina                        |      |    |      |    |
| Olaya                           |      |    |      |    |
| Sopetrán                        |      |    |      |    |
| San Jerónimo                    |      |    |      |    |
| San Andrés de Cuerquia          |      |    |      |    |
| San José de la Montaña          |      |    |      |    |
| Belmira                         |      |    |      |    |
| Entrerríos                      |      |    |      |    |
| San Pedro de los Milagros       | 3    | 3  |      |    |
| <b>Affectations incertaines</b> |      |    |      |    |

*Combinaison 3*

*Combinaison 4*

| <b>Classification</b>           |      |    |      |    |
|---------------------------------|------|----|------|----|
| Méthode                         | Ward | DМ | Ward | DМ |
| Sabanalarga                     |      |    |      |    |
| Liborina                        |      |    |      |    |
| Olaya                           |      |    |      |    |
| Sopetrán                        |      |    |      |    |
| San Jerónimo                    |      |    |      |    |
| San Andrés de Cuerquia          |      |    |      |    |
| San José de la Montaña          |      |    |      |    |
| Belmira                         |      |    |      |    |
| Entrerríos                      |      |    |      |    |
| San Pedro de los Milagros       |      |    |      |    |
| <b>Affectations incertaines</b> |      |    |      |    |

*Combinaison 5*

| <b>Classification</b>           |      |    |      |    |      |    |
|---------------------------------|------|----|------|----|------|----|
| Méthode                         | Ward | DM | Ward | DM | Ward | DM |
| Sabanalarga                     |      |    |      |    |      |    |
| Liborina                        |      |    |      |    |      |    |
| Olaya                           |      |    |      |    |      |    |
| Sopetrán                        |      |    |      |    |      |    |
| San Jerónimo                    |      |    |      |    |      |    |
| San Andrés de Cuerquia          |      |    |      |    |      |    |
| San José de la Montaña          |      |    |      |    |      |    |
| Belmira                         |      |    |      |    |      |    |
| Entrerríos                      |      |    |      |    |      |    |
| San Pedro de los Milagros       |      |    | n    |    |      |    |
| <b>Affectations incertaines</b> |      |    |      |    |      |    |
|                                 |      |    |      |    |      |    |

*Conception : J. A. Polanco López de Mesa, 2007*

| <b>Classification</b>           |      |    |      |    |      |    |
|---------------------------------|------|----|------|----|------|----|
| Méthode                         | Ward | DM | Ward | DМ | Ward | DМ |
| Sabanalarga                     |      |    |      |    |      |    |
| Liborina                        |      |    |      |    |      |    |
| Olaya                           |      |    |      |    |      |    |
| Sopetrán                        |      |    |      |    |      |    |
| San Jerónimo                    |      |    |      |    |      |    |
| San Andrés de Cuerquia          |      |    |      |    |      |    |
| San José de la Montaña          |      |    |      |    |      |    |
| <b>Belmira</b>                  |      | h  | n    |    |      |    |
| Entrerríos                      |      |    |      |    |      |    |
| San Pedro de los Milagros       |      |    |      |    |      |    |
| <b>Affectations incertaines</b> |      |    |      |    |      |    |

*Combinaison 6*

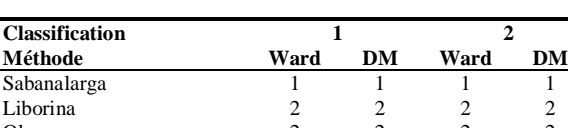

*Combinaison 7*

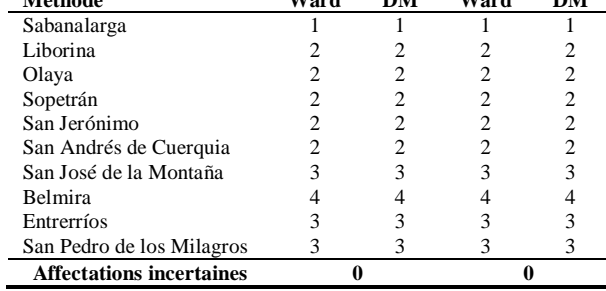

*Conception : J. A. Polanco López de Mesa, 2007*

| Classification                  |      |    |      |    |  |
|---------------------------------|------|----|------|----|--|
| Méthode                         | Ward | DМ | Ward | DМ |  |
| Sabanalarga                     |      |    |      |    |  |
| Liborina                        |      |    |      |    |  |
| Olaya                           |      |    | 2    |    |  |
| Sopetrán                        |      |    |      |    |  |
| San Jerónimo                    |      |    | 2    |    |  |
| San Andrés de Cuerquia          |      |    |      |    |  |
| San José de la Montaña          |      |    |      |    |  |
| Belmira                         |      |    |      |    |  |
| Entrerríos                      |      |    |      |    |  |
| San Pedro de los Milagros       |      |    |      |    |  |
| <b>Affectations incertaines</b> |      |    |      |    |  |

*Combinaison 8*

*Conception : J. A. Polanco López de Mesa, 2007*

La combinaison 10 correspond à la classification 3 de la combinaison 6 (tunnel).

Dans le cas de la protection du district :

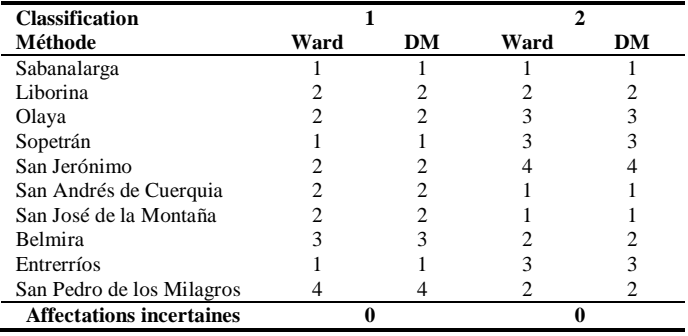

*Conception : J. A. Polanco López de Mesa, 2007*

## *2.3.2 La participation des variables (test de signification)*

Le test de signification a été effectué sur les combinaisons de variables des scénarios 1 et 2. Chaque classification concerne un choix de variables. Plusieurs choix de variables ont été effectués afin de maximiser la contribution des variables (niveau de signification en dessous de 0.05) et définir la combinaison la plus « certaine ». Cette combinaison est signalée sur les tableaux ci-dessous en caractère gras.

Dans le cas du scénario 1 (développement régional) :

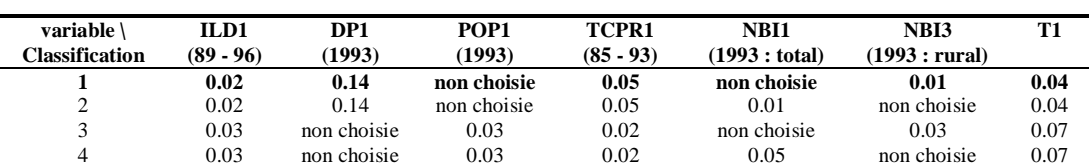

*Combinaison 1*

*Conception : J. A. Polanco López de Mesa, 2007*

| variable \<br>Classification | IL R1<br>$(89 - 96)$ | DP1<br>1993) | POP1<br>(1993) | TCPR<br>$(85 - 93)$ | <b>NBI 1993</b><br>(total) | <b>NBI 1993</b><br>(rural) | T1   |
|------------------------------|----------------------|--------------|----------------|---------------------|----------------------------|----------------------------|------|
|                              | 0.01                 | 0.01         | non choisie    | 0.35                | non choisie                | 0.04                       | 0.06 |
|                              | 0.01                 | 0.01         | non choisie    | 0.35                | 0.04                       | non choisie                | 0.06 |
|                              | 0.05                 | non choisie  |                | 0.07                | non choisie                | 0.14                       | 0.03 |
|                              | 0.05                 | non choisie  |                | 0.07                | 0.17                       | non choisie                | 0.03 |

*Combinaison 2*

#### *Combinaison 3*

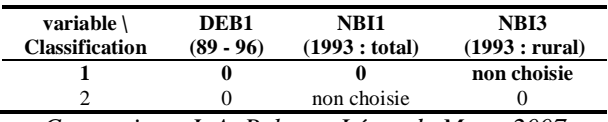

*Conception : J. A. Polanco López de Mesa, 2007*

#### *Combinaison 4*

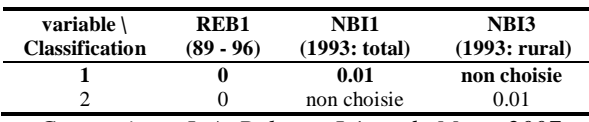

*Conception : J. A. Polanco López de Mesa, 2007*

#### *Combinaison 5*

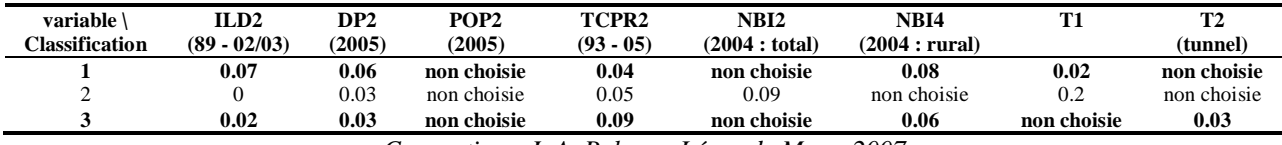

*Conception : J. A. Polanco López de Mesa, 2007*

#### *Combinaison 6*

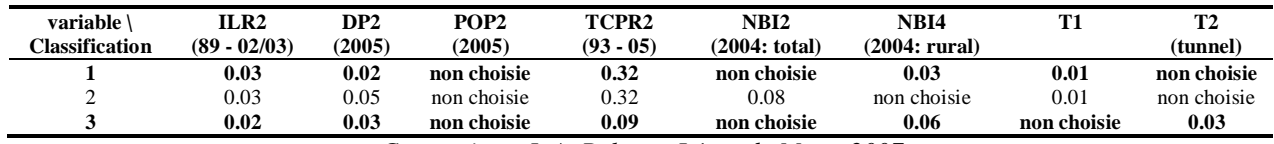

*Conception : J. A. Polanco López de Mesa, 2007*

#### *Combinaison 7*

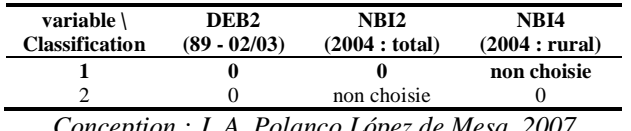

*Conception : J. A. Polanco López de Mesa, 2007*

#### *Combinaison 8*

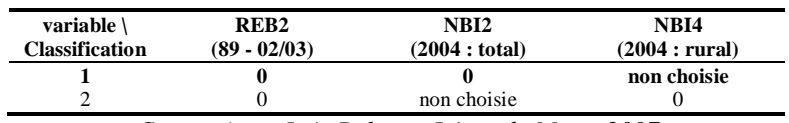

*Conception : J. A. Polanco López de Mesa, 2007*

Les combinaisons 9 et 10 sont définies par la classification 3 des combinaisons 5 et 6 respectivement. Il s'agit des classifications considérant la contribution de T2 (tunnel d'Occidente).

Dans le cas du scénario 2 (protection du district) :

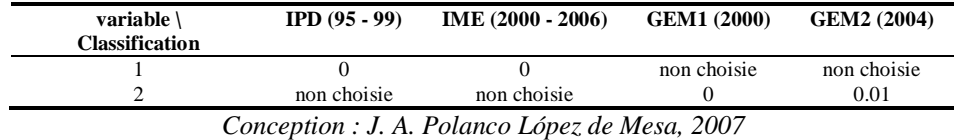

### **3 Le conflit d'usages dans les municipalités**

# **3.1** *Pourcentage des surfaces municipales dans les zones du « district de gestion intégrée »*

Pourcentage des surfaces municipales dans les zones de « production » du district de gestion intégrée du Système de Páramos Hauts-Andins d'Antioquia :

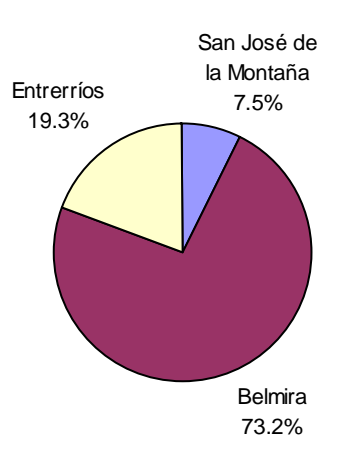

#### **zone de « production »**

*Source : CORANTIOQUIA (2006a) Conception : J. A. Polanco López de Mesa, 2007*

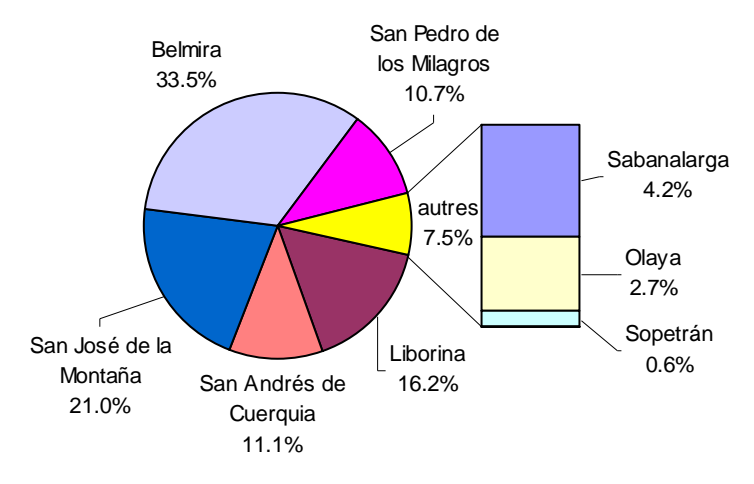

#### **zone de « rétablissement - production »**

*Source : CORANTIOQUIA (2006a) Conception : J. A. Polanco López de Mesa, 2007*

Pourcentage des surfaces municipales dans les zones de « préservation » du « district de gestion intégrée » du Système de Páramos Hauts-Andins d'Antioquia :

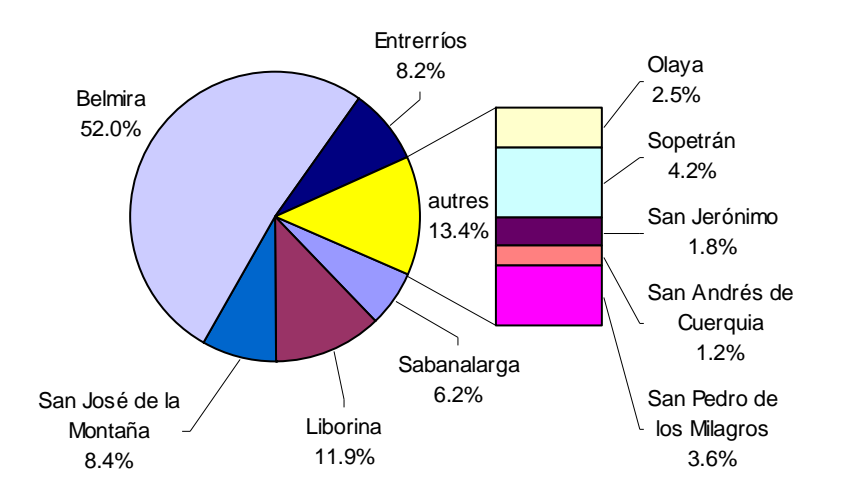

#### **zone de « préservation »**

*Source : CORANTIOQUIA (2006a) Conception : J. A. Polanco López de Mesa, 2007*

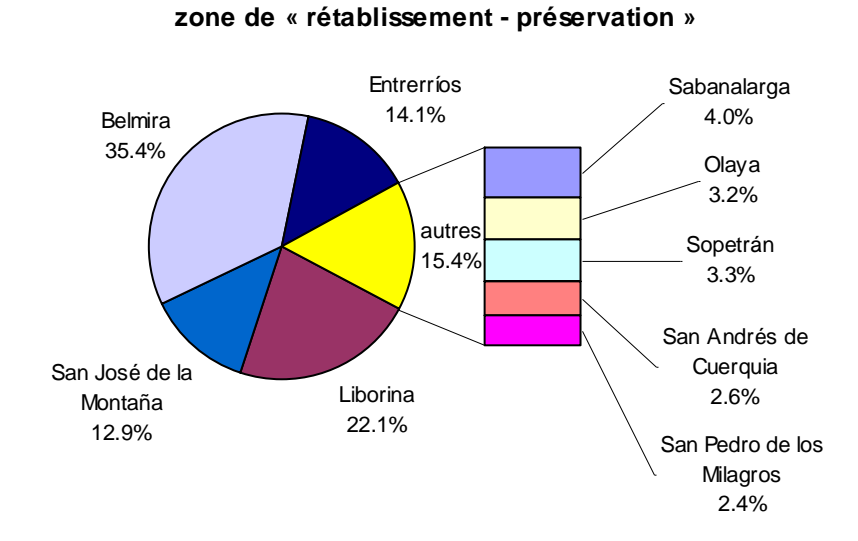

*Source : CORANTIOQUIA (2006a) Conception : J. A. Polanco López de Mesa, 2007*

# **3.2** *« Dynamique de la forêt » entre 1989 et 2003 dans les municipalités du « district de gestion intégrée »*

Dans les zones de « production » :

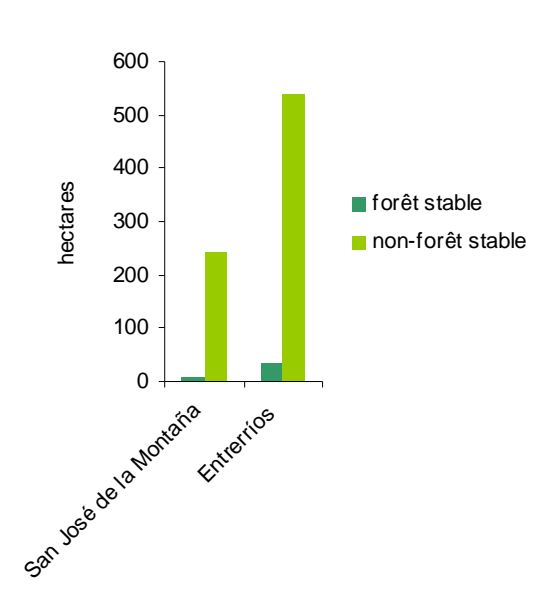

**zone de « production »**

*Conception : J. A. Polanco López de Mesa, 2007*

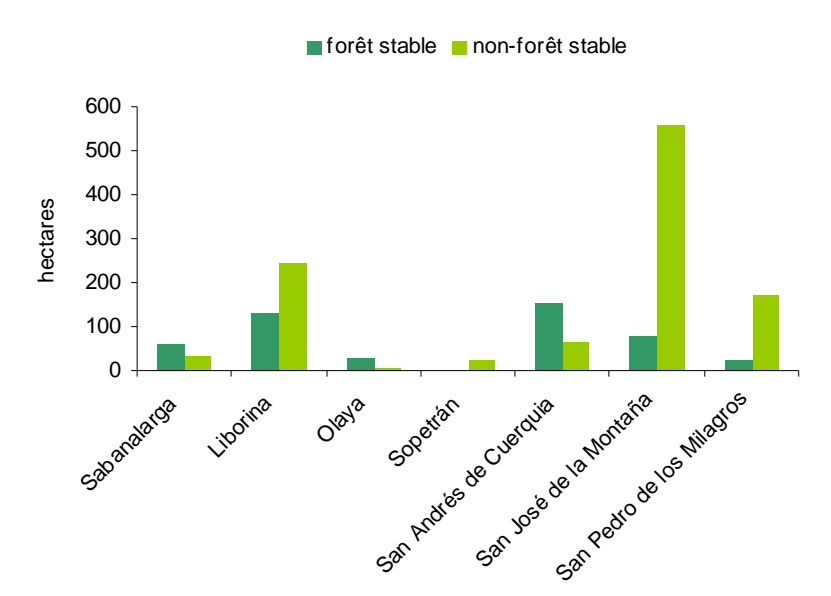

**zone de « rétablissement - production »**

*Conception : J. A. Polanco López de Mesa, 2007*

Dans les zones de « préservation » :

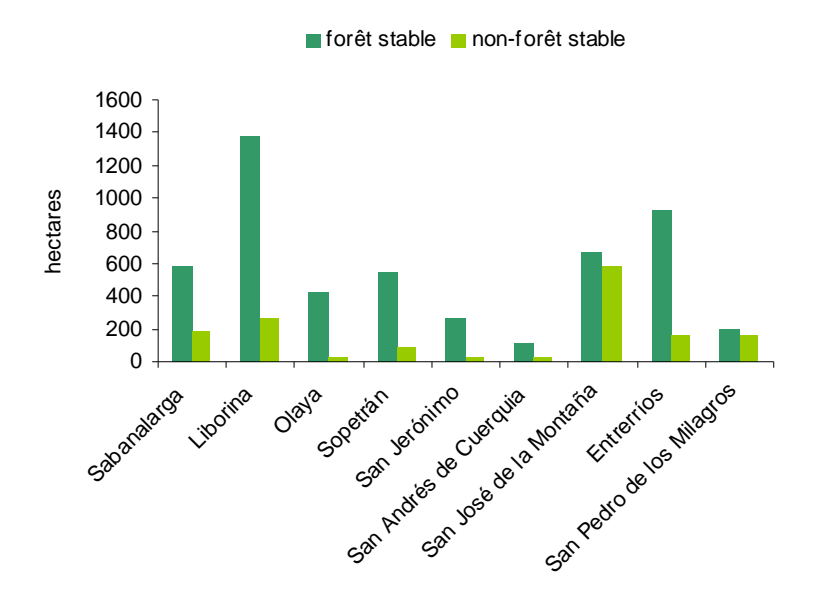

**zone de « préservation »**

*Conception : J. A. Polanco López de Mesa, 2007*

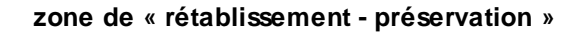

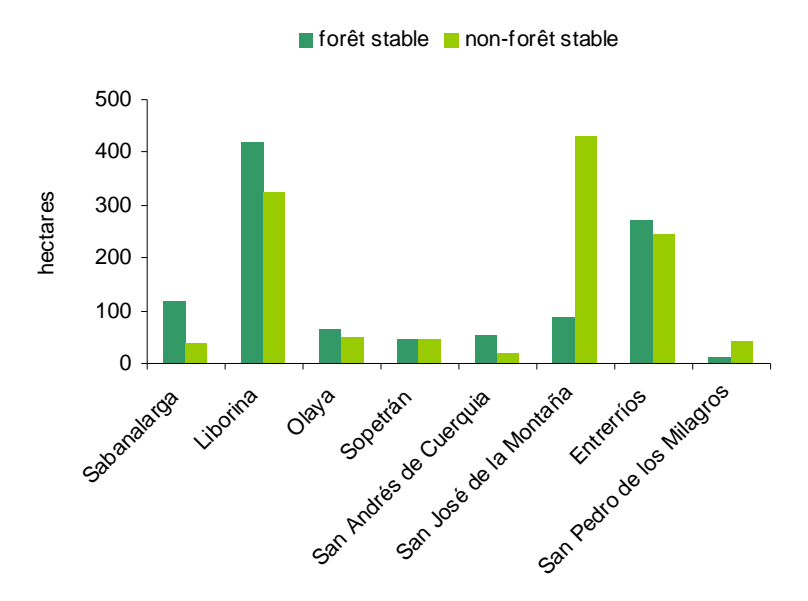

*Conception : J. A. Polanco López de Mesa, 2007*